#### Porazdeljeni sistemi

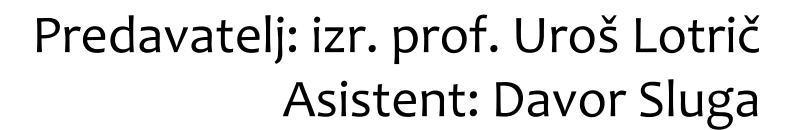

# **Cilji predmeta**

- Spoznavanje s sistemi za vzporedno in porazdeljeno procesiranje
- Uporaba (programiranje) vzporednih in porazdeljenih sistemov
- Osvojitev načina razmišljanja, potrebnega za učinkovito izkoriščanje omenjenih sistemov
- Naučiti se izbrati in vzpostaviti ustrezen računalniški sistem, ki bi učinkovito reševal realni problem

### **Organizacija predmeta**

- Uvod v paralelno procesiranje
- Sistemi s skupnim pomnilnikom
	- Programiranje z nitmi
	- Programiranje s knjižnico pThread
- Porazdeljeni računalniški sistemi
	- Knjižnica MPI
	- Porazdeljeni algoritmi
- Računanje na grafičnih karticah
	- Ogrodje OpenCL

• Spletna stran predmeta:

• <https://ucilnica.fri.uni-lj.si/ps>

#### Elektronska pošta:

- [uros.lotric@fri.uni-lj.si](mailto:Uros.lotric@fri.uni-lj.si)
- [davor.sluga@fri.uni-lj.si](mailto:davor.sluga@fri.uni-lj.si)

#### Govorilne ure:

• Uroš Lotrič: pred ali po predavanjih ali po dogovoru po elektronski pošti

#### Ocenjevanje:

- $1/3 + 1/3 + 1/3$ 
	- ocene sprotnih (kratkih) nalog
	- ocena projekta
	- **· znanje na ustnem izpitu**

- $\bullet$  Izpitni roki:
	- še niso znani

Orodja:

- V veliki meri bomo uporabljali jezik C
- Okolje Linux
- VS Code
- Različne knjižnice in ogrodja za vzporedno in paralelno procesiranje

#### **C** Literatura:

- R. Trobec, B. Slivnik, P. Bulić, B. Robič: Introduction to Parallel Computing, Springer, 2018
- P. S. Pacheco: An introduction to parallel programming, Morgan Kaufmann, 2011
- M.J. Quinn: Parallel programming in C with MPI and OpenMPI, Mc Graw Hill, Boston, 2003
- N. Matloff: Programming on Parallel Machines, [http://heather.cs.ucdavis.edu/~matloff/158/PLN/ParProcBook.](http://heather.cs.ucdavis.edu/~matloff/158/PLN/ParProcBook.pdf) pdf, University of California, Davis
- D.B. Kirk, W.W. Hwu: Programming Massively Parallel Processors, Morgan Kaufmann, Burlington, 2010

#### Vam hitro ni dovolj hitro?

- Današnji računalniki so 100-krat hitrejši od tistih izpred desetletja, vendar mnogokrat to ni dovolj
- Današnji računalniki imajo mnogo več spominskih kapacitet kot pred desetletjem, vendar to mnogokrat ni dovolj

Vam hitro ni dovolj hitro?

- Veliki izzivi:
	- Modeliranje vremena in obnašanja okolja
	- Kvantna kemija, statistična mehanika in relativnostna teorija
	- Raziskovanje vesolja in astrofizika
	- **E Raziskovanje dinamike tekočin in turbulenc**
	- **Energetika (turbine, vetrnice)**
	- **Razvoj materialov in superprevodnost**
	- Biologija, genetika, genski inženiring, določanje zgradbe proteinov, delovanje encimov, modeliranje celice
	- Medicina, odkrivanje zdravil, modeliranje človeških organov in kosti
	- Podatkovna analitika (podatkovno rudarjenje, iskanje podatkov)

Je vzporedno programiranje res neizogibno?

- Tehnologija izdelave čipov je (spet) trčila ob oviro problemi z miniaturizacijo elementov na silicijevi rezini
- Zmogljivejše sisteme trenutno dobimo predvsem z množenjem gradnikov

Zakaj vzporedni sistemi? Kako povečati hitrost?

- Monolitne arhitekture, zmanjševanje elementov
	- so bližje skupaj, lahko večje hitrosti
		- do 2005 50 % povečanje vsako leto (60 x v 10 letih)
		- danes 20 % povečanje kapacitet vsako leto (6 x v 10 letih)
	- **Energija in moč** 
		- Hitrejši preklopi → večja poraba
		- Oddajanje toplote → nezanesljivo delovanje
		- $\circ$  P'/P = 2 x 0,2 = 0,4

 $\sim U^2.c.\varphi$  $P = U \cdot T = U \cdot \frac{dQ}{dE}$  $P' = (46)^{6}U.12c.7$ 

#### Kaj je vzporedno računanje?

- Uporaba vzporednih računalnikov z namenov skrajšanja časa reševanja posameznega problema
- Standardni pristop pri reševanju zgoraj omenjenih izzivov

Zakaj moramo pisati vzporedne programe?

- Programi za eno-jedrne sisteme ne znajo izkoriščati več jeder
- Lahko na vsakem jedru zaženemo svojo instanco programa, večinoma ne pomaga (več instanc igre ali ena z boljšo grafiko?)
- Prepisati moramo programe v vzporedno obliko
- Slaba novica: kljub dolgoletnim raziskavam avtomatsko pretvarjanje ne deluje dobro
	- Prevajalniki, ki bi znali naše zaporedne programe samostojno pretvoriti v vzporedno obliko, so v razvojni fazi in so slabi
	- Ideja: iščejo se tipični konstrukti in se jih pretvarja v paralelno obliko
- Vas slabo delovanje preseneča?
	- Običajno nam vzporejanje po korakih ne da dobrih rezultatov
	- Bolje je algoritem v celoti razmisliti na novo če želimo hitrost, si ji moramo zagotoviti sami z vzporednim programiranjem

- Primer vzporejanja
	- Razdelimo na *p* enot, vsaka izračuna svoj delež
	- Na koncu je treba prispevke sešteti
	- Dva načina
		- master (p=0) dobi vrednost od vsakega posebej
		- Drevesno pokaži na primeru za  $p = 8$  in  $p = 1024$

```
sum = 0;
for(i = 0; i < N; i++)x = heavyduty(...);
    sum += x;ŀ
my sum = 0;
for(i = my first; i < my last; i++)my x = heavyduty(...);
    my sum += my x;ŀ
 if( p = 0 )
     sum = my x;foreach (p := 0)other x = receive value from core(p);
         sum += other x;ŀ
 else
     send value to master(my x);
```
#### Primer vzporejanja

- Ne moremo pričakovati, da bo tako zvezo prevajalnik odkril sam
- Bolj verjetno je, da bo imel pripravljen učinkovit programski konstrukt, ki to dela.
	- Lahko bi prepoznal zaporedni vzorec kode in ga zamenjal s programskim konstruktom
- Bolj kot je program zapleten, teže bo prepoznal segmente, ki se jih da vzporediti

```
sum = 0;
for(i = 0; i < N; i++)x = heavyduty(...);
    sum += x;ŀ
my \text{ sum} = \theta;
for(i = my first; i < my last; i++)my x = heavyduty(...);
    my sum += my x;ŀ
 if(p = 0)
     sum = my x;foreach (p != 0)other x = receive value from core(p);
         sum += other x;ŀ
 else
     send value to master(my x);
```
#### Programiranje vzporednih sistemov

- Razširitve prevajalnika
	- Težko, ni še uspešnih komercialnih rešitev
- Razširitve sekvenčnih programskih jezikov
	- Bolj konzervativno, dodane so funkcije za ustvarjanje in zaključevanje procesov, njihovo sinhronizacijo in komunikacijo med njimi
	- Zelo popularna rešitev
- Dodajanje vzporedne programske plasti
	- spodnja plast predstavlja paralelno računsko jedro, zgornja plast nadzira uporabo teh jeder
	- $\blacksquare$  GPU
- Izdelava vzporednih programskih jezikov
	- OCCAM, C<sup>\*</sup>, High Performance Fortran
	- Dodajanje paralelnih konstruktov k obstoječim programskim jezikom

#### Kaj je vzporedni računalnik?

- Je računalniški sistem z več procesorji, ki podpira paralelno programiranje.
- Vzporedne računalnike delimo v dve veliki skupini:
	- Sistemi s skupnim pomnilnikom
		- večprocesorski sistemi
		- Procesori komunicirajo preko skupnega pomnilnika
	- Sistemi s porazdeljenim pomnilnikom
		- večračunalniški sistemi
		- sestavljeni so iz množice računalnikov in povezovalnega omrežja
		- računalniki komunicirajo med seboj z izmenjavanjem sporočil
- Vzporedno programiranje
	- **Programiranje v jeziku, ki omogoča eksplicitno označevanje** delov postopka, ki se lahko izvajajo istočasno na različnih procesorjih

#### Sočasni sistemi

• V vsakem trenutku se lahko izvaja več opravil

#### Vzporedni sistemi

- Več opravil tesno sodeluje pri reševanju problema
- procesorji so si blizu, močno povezani, običajno komunicirajo preko skupnega pomnilnika

#### Porazdeljeni sistemi

- Program sodeluje z drugimi programi pri reševanju problema
- lahko daleč narazen, niso tako močno povezani, zagnanih je več neodvisnih programov

#### Primerjava

- Vzporedni in porazdeljeni sistemi so sočasni
- Več-opravilni operacijski sistem je sočasen, saj lahko hkrati izvaja več opravil, tudi na eno-jedrnem sistemu

- Termin superračunalnik se prvič pojavi z razvojem računalnika Cray-1, 1976, 10 mio. USD, Los Alamos National Laboratory
- Do konca 70. let jih imajo že tudi pomembne firme v industriji (nafta, avtomobilska industrija)
- Do konca 80. let se pojavijo v poslovnem svetu
	- **· Hitrejši izračuni podjetjem zagotovijo konkurenčno prednost**
	- Manj poskusov pomeni cenejši razvoj
	- Več patentov zaradi hitrejšega razvoja zdravil

- Prvi superračunalniki so bili vzporedni računalniki
	- Konstantna (visoka) cena, počasno izboljševanje karakteristik
- Današnji superračunalniki so porazdeljeni računalniški sistemi
	- Masovna proizvodnja, hitrejši razvoj novih zmogljivejših izdelkov
	- Veliko cenejši sistemi, postopno nadgrajevanje, …

- Slovenija
	- **CONVEX SPP1000/XA-64** 
		- 64 procesorjev, 6,19 GFLOPS
		- 8 mio. USD, IJS, 1992

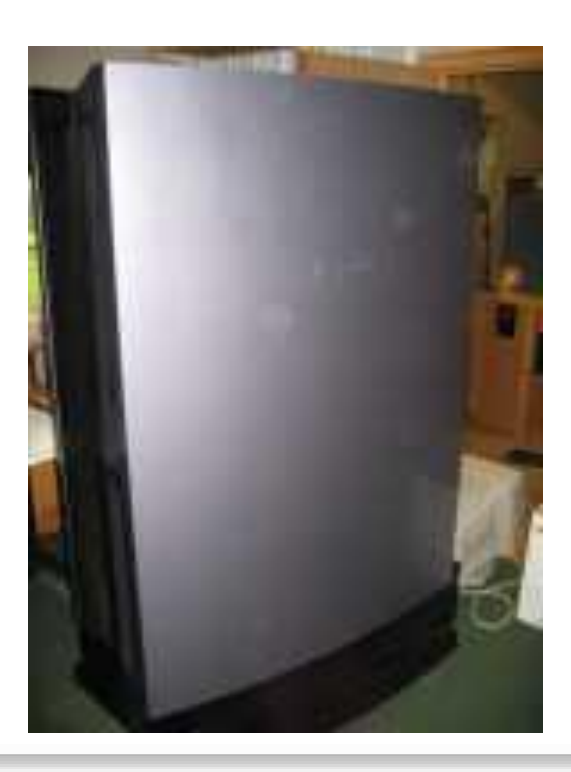

- **· Mreža delovnih postaj** 
	- današnja procesorska jedra zmorejo po nekaj 10 GFLOPS

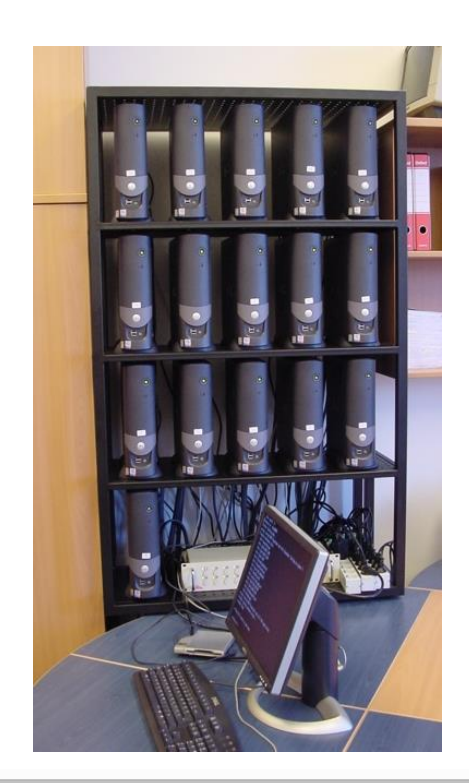

- Moderni paralelni računalniki
	- Standardni računalnik v inštitutih: DEC VAX 11/780, 1 MFLOPS
	- $-$  1981: Cosmic Cube: 64 Intel 8086 procesorjev (XT),  $5 10$ MFLOPS, za 1/2 cene VAXa
	- **.** 1986: Connection Machine, Thinking Machine Corporation, 1 CPU, veliko ALU enot
	- 1994: Beowulf, NASA, 16 standardnih Intel DX procesorjev povezanih z 10 Mbit Ethernet, Linux
	- 1996: gruča za manj kot 50.000 dolarjev zmore 1 GFLOPS
	- 2013: Tianhe-2a drugi največji superračunalnik ima vgrajene procesorje Intel Xeon Phi
	- 2016: Sunway TaihuLight –samo procesorje s po 24 jedri
	- 2019: Sierra, Summit (0,15 EFlops) grafične kartive nVidia

#### **Superračunalniki:**

- [http://www.top500.org](http://www.top500.org/), junij 2019
- 1. Summit,
	- Oak Ridge, USA
	- 2,4 mio jeder, 2,8 PB pomnilnika, 200 PFLOPS
	- 10 MW
- 2. Sierra
	- USA
	- 1,5 mio jeder, 1,3 PB pomnilnika, 125 PFLOPS
	- 7,4 MW
	- 2. Tianhe-2 (MilkiWay-2)
		- Guangzhou, Kitajska
		- 3,12 mio jeder, 1 PB pomnilnika, 34 PFLOPS
		- 17,8 MW + 24 MW (hlajenje) zmogljivost HE Blanca
		- 48.000 Intel Xeon Phi
- 6. Piz Daint
	- **· Swiss supercompting centre**
	- 0,36 mio jeder, 0,34 PN pomnilnika, 27 PFlops
	- **2,2 MW, Cray**
- 9. SuperMUC
	- Munchen
	- 0,3 mio jeder, 0,7 PB pomnilnika, 26 PFLOPS
	- Lenovo

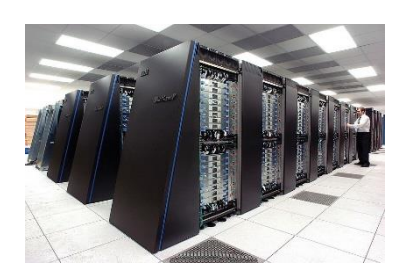

- > 500. Ljubljana Supercomputing Center Adria (LSC Adria)
	- Turboinštitut, Ljubljana, Slovenija
	- **4096 jeder, 0,0367 PFLOPS**
	- **Poraba: 162,5 kW**
- Slovenija 2018 , projekt RIVR

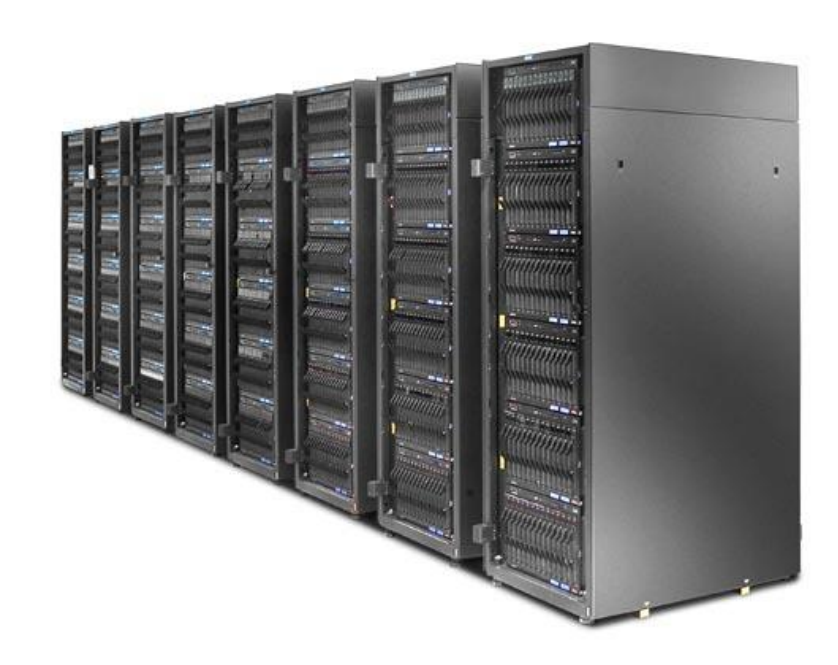

#### **Motivation**

◆ Ever growing need for enormous computing and data processing resources

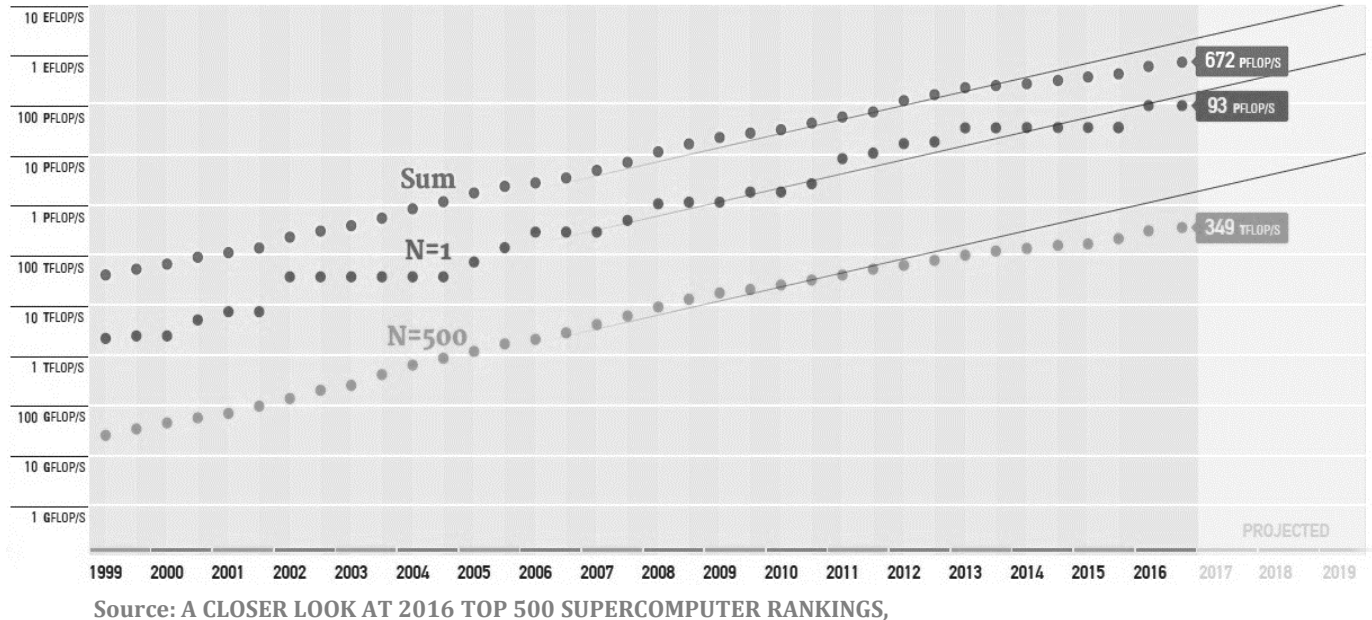

**https://www.nextplatform.com/2016/11/14/closer-look-2016-top-500-supercomputer-rankings/**

### **Motivation: huge computer resources**

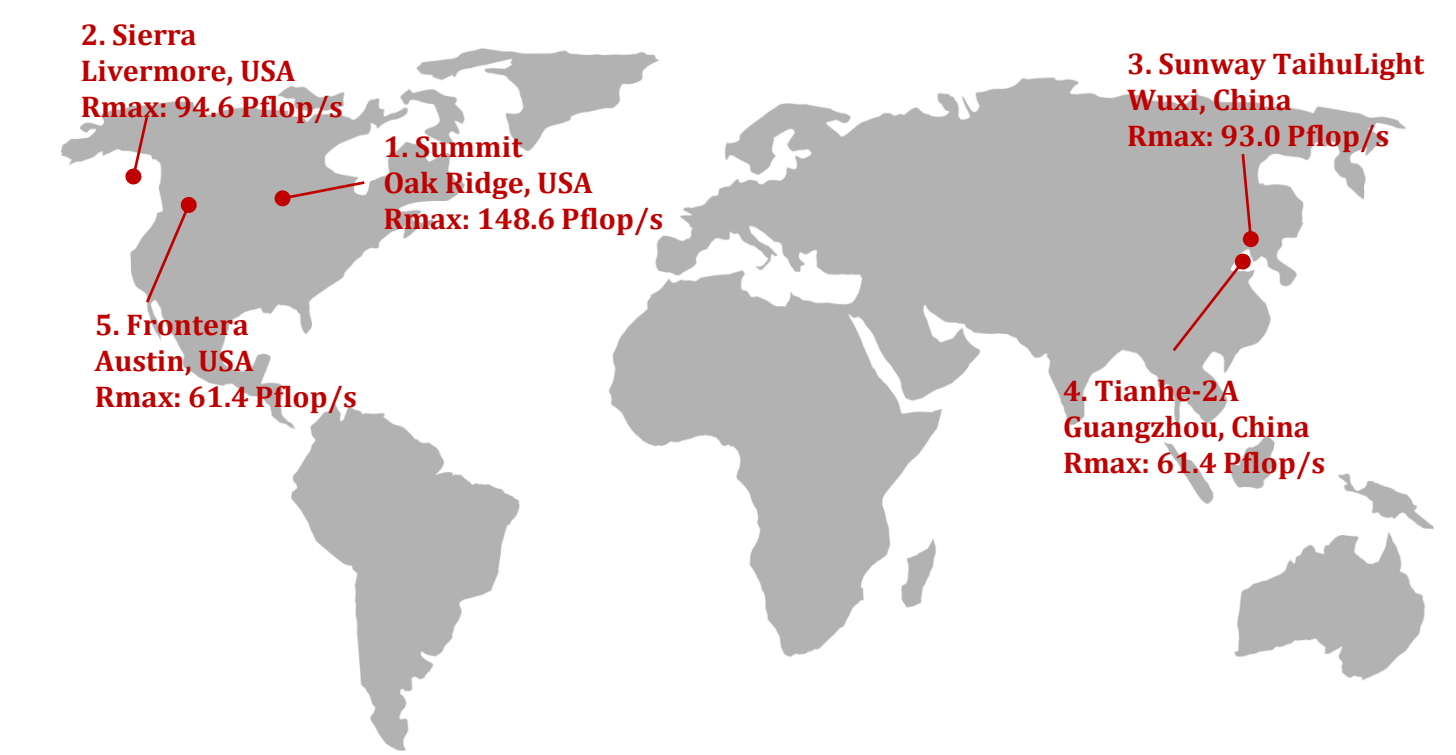

**Source: top500.org, November 2019**

### **Motivation: huge computer resources**

- **Europe is awakening**
- **◆ EuroHPC initiative** 
	- Three pre-exascale systems by 2020/21 (>200 Petaflop/s)
	- Five petascale systems by 2020/21 (~10 Petaflop/s)
	- Two exascale systems in 2022/23
	- Post-exascale system afterwards

# **Motivation: EuroHPC JU – systems**

- **◆ Finland** 
	- LUMI
	- Pre-exascale (>200 Petaflop/s)
	- Location: Kajaani
- $\bullet$  Italy
	- Leonardo
	- Pre-exascale (>270 Petaflop/s)
	- Location: Bologna

#### **◆ Spain**

- MareNostrum 5
- Pre-exascale (>200 Petaflop/s)
- Location: Barcelona

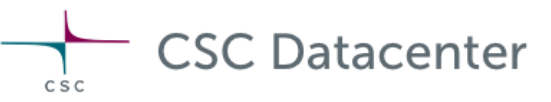

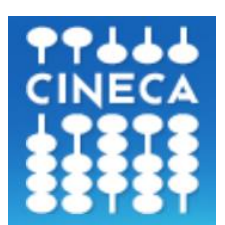

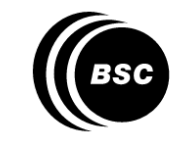

**Barcelona Supercomputing** Center Centro Nacional de Supercomputación

## **Motivation: EuroHPC JU – systems**

- Bulgaria
	- PetaSC
	- Petascale (~5 Petaflop/s)
	- Location: Sofia
- **Czech Republic** 
	- EURO\_IT4I
	- Petascale (~13 Petaflop/s)
	- Location: Ostrava
- Luxembourg  $\mathbf{L}$ 
	- MeluXina
	- Petascale (~10 Petaflop/s)
	- Location: Bissen
- Portugal
	- **Deucalion**
	- Petascale (~10 Petaflop/s)
	- Location: Minho

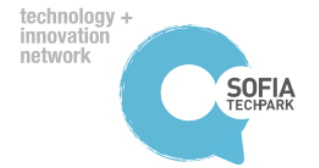

IT4Innovations national@0£11# supercomputing center0#111@£0

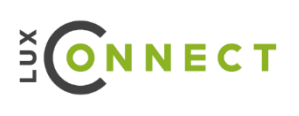

#### **Motivation: EuroHPC JU – systems**

• Slovenia is going Petascale!

**T** VEGA

- Performance: ~10 Petaflop/s
- Location: Maribor
- Lead organization: Institute of Information Sciences Maribor
- Total budget: ~30 million €
- Collaborators: IZUM, UM, FIŠ, SLING

Goals

- Upgrade existing HPC capabilities
- Provide infrastructure for open research data
- Data storage for Slovenian R&D
- Offer computational capacities to industry
- International cooperation

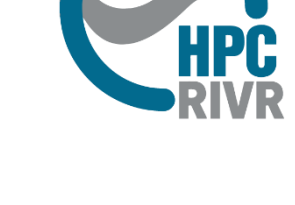

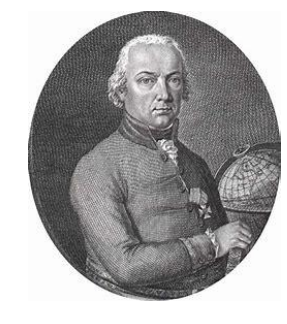

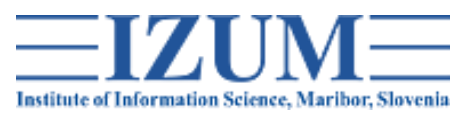

# **Motivation: HPC Maister@UM**

- **Prototype system**
- **Testing in progress**
- **Configuration** 
	- ~220 Tflop/s
	- 76 CPU compute nodes with 4864 cores
		- 2 x AMD EPYC 7501, 512GB RAM, 2TB SSD
		- 48 + 28 (connected with Infiniband)
	- 6 GPU compute nodes with 24 GPUs
		- 2 x Intel Xeon Gold 6128, 512GB RAM, 2TB SSD, 4x nVidia V100
	- 3 general purpose servers with 192 cores
	- 3 SSD servers with 140 TB of fast storage
	- Infiniband HDR100 and Ethernet 100Gb/s
- **◆ HPC Trdina@FIŠ** 
	- Small system for educational purposes

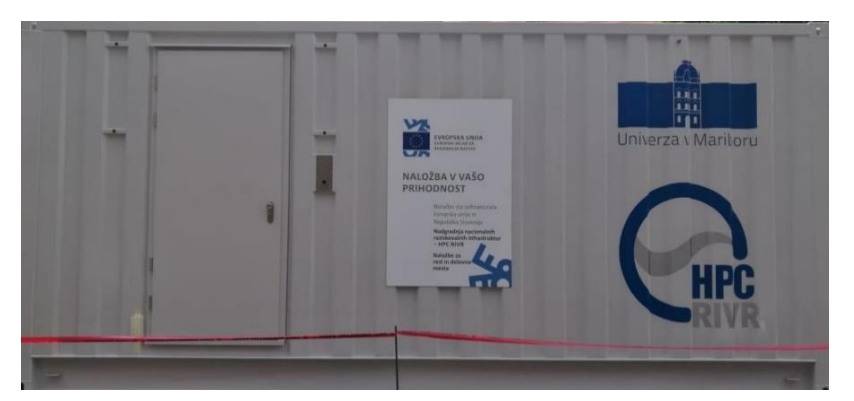

# **Motivation: HPC Vega@IZUM**

#### Full system (~10 Pflop/s)

- Deployed at the end of 2020
- Energy consumption ~1 MW total
- Computational power CPU: GPU = 50: 50

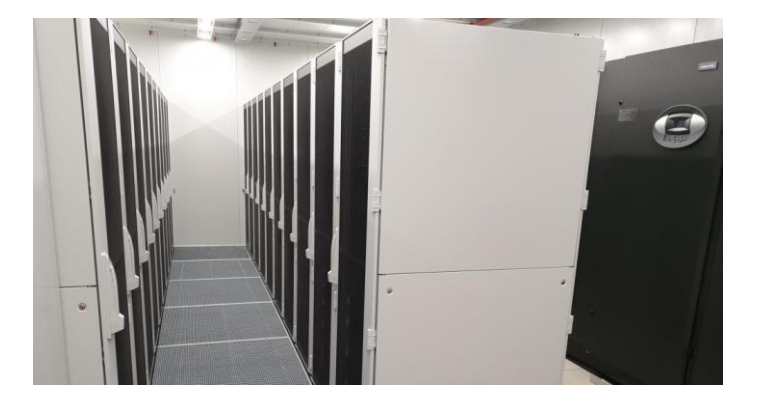

- > 600 CPU compute nodes with ~40.000 cores
- > 30 GPU compute nodes with ~120 Nvidia Tesla V100
- ~30 general purpose servers
	- **Login nodes, front ends, databases, data transfer, virtual** machines, …
- ~4PB of SSD storage and ~30PB of HDD storage
- Network: WAN 500 Gb/s, LAN 100 Gb/s low latency

# **Motivation: NSC@IJS**

- **+** Hardware
	- 1984 cores
		- $\blacksquare$  Vozlišča: 8 x 32 jeder + 27 x 64 jeder
	- 16 GPUs NVidia Tesla Kepler 40
	- 9216 GB RAM
	- LAN
		- 1 Gb/s, 10 Gb/s for storage
		- **InfiniBand 56 Gb/s**
	- WAN
		- $\blacksquare$  10 Gb/s

#### **◆ Software**

- Middleware NorduGrid ARC
- Batch system: SLURM
- OS Fedora
	- **EX SHS** in runtime environments
	- **E** Light virtualization (Singularity HPC)

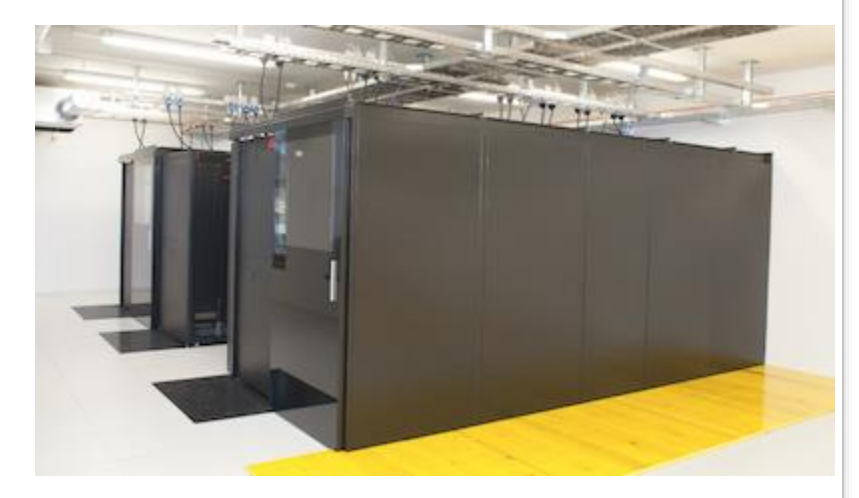

# **Paralelna strojna oprema**

Ozadje

- Arhitektura: von Neumannov model
- Operacijski sistemi: procesi, večopravilnost, niti
- Izboljšave von Neumannovega modela
	- Predpomnilnik
	- Navidezni pomnilnik
	- Vzporejanje ukazov
	- Niti v strojni opremi

#### **von Neumannova arhitektura**

- Glavni pomnilnik, CPE (procesor, jedro), povezava
	- CPE = ALE + kontrolna enota + registri
	- povezava (vodilo)
	- delovanje:
		- prevzem + analiza + prenos operandov + izvajanje + shranjevanje
- von Neumannovo ozko grlo
	- CPE in pomnilnik ločena
	- vodilo je ozko grlo

# **Operacijski sistemi**

#### Operacijski sistem

- Zaganja procese
- Proces sestavlja:
	- primerek izvršljivega programa,
	- rezerviran del pomnilnika (program, sklad, kopica),
	- povezava na dodeljene vire (datoteke),
	- varnostne informacije (dovoljenja za dostop do opreme),
	- stanje procesa (ready, waiting, stopped, ...), ...
- Večopravilni operacijski sistemi
	- vsak proces se izvaja v časovni rezini,
	- če za neko opravilo OS čaka na vir, lahko tačas izvaja drugo,
	- nitenje omogoča, da proces razbijemo na več neodvisnih opravil,
	- preklapljanje med nitmi je veliko hitrejše kot med procesi, saj si lete veliko stvari delijo (rabijo svoj programski števec, sklad)

# **Predpomnilnik**

#### Predpomnilnik

- Ne prenaša se beseda za besedo ampak bloki besed (predpomnilniški bloki)
- Če besede ni, procesor vseeno čaka
	- Manj pogosto, izkorišča lokalnost
		- prostorska (sorodni podatki so blizu skupaj)
		- časovna (bližnje podatke potrebujemo v bližnjem času)
- primer

```
float z[1000];
sum = 0;
for(i=0; i<1000; i++)
   sum += z[i];
```
• Večstopenjski predpomnilniki

# **Predpomnilnik**

- Zadetek v predpomnilniku
- Zgrešitev v predpomnilniku
	- Kopiranje iz glavnega pomnilnika
	- Kam ? (zbrišemo najstarejši zapis)
	- Kaj zamenjamo
		- **Asociativni (kamorkoli)**
		- Set-asociativni (nekaj možnih lokacij)
		- **·** Direktni (točno določene lokacije)
- $\bullet$  Branje in pisanje
	- Neskladnost preprečevanje
		- Ob pisanju v predpomnilnik se vpiše tudi v glavni pomnilnik (pisanje skozi, ang. write-through)
		- Zapis samo v predpomnilnik, postavitev umazanega bita. Ko je treba predpomnilniški blok zamenjati, se zgodi prepis v glavni pomnilnik (pisanje nazaj , ang. write-back)

# **Predpomnilnik**

#### Množenje vektorja in matrike

```
double A[MAX][MAX], x[MAX], y[MAX];
```

```
for(i=0; i<MAX; i++)
     for(\dot{\eta}=0; \dot{\eta}<MAX; \dot{\eta}++)
           y[i] += A[i][i]*x[i];
```

```
for(j=0; j<MAX; j++)
    for(i=0; i<MAX; i++)
        y[i] += A[i][j] * x[j];
```
- Poglejmo kako je z zgrešitvami (samo matrika A)
	- Primer: MAX = 4, velikost predpomnilnika je 4
	- **Pomnilnik je običajno organiziran po vrsticah, v drugem primeru** je en kup zgrešitev

# **Navidezni pomnilnik**

- Pomanjkanje glavnega pomnilnika
- Lokalnost
- Namesto o blokih se govori o straneh
- Shema pisanje-nazaj na straneh, diski so prepočasni za pisanje skozi
- Za razliko od predpomnilnika, ki ga nadzira HW, navidezni pomnilnik nadzira OS
- Kot programerji nimamo kaj dosti vpliva na delovanje predpomnilnika in navideznega pomnilnika, moramo pa ga upoštevati

# **Vzporejanje ukazov**

#### Paralelizem na nivoju ukazov se deli na

- cevovodne rešitve, kjer so funkcijske enote urejene v stopnje
- hkratno izvajanje več različnih ukazov v programu
- Cevovod
	- **·** Izdelovanje avtomobilov
	- Na enem ukazu se ne pozna, če jih je več, je razlika očitna prejšnji primer vsote – 1 vsota ali 100 vsot do *s*-kratno povečanje, če je *s* stopnja cevovoda, hitrost določa najpočasnejša stopnja
	- Primer:
		- $\text{° x[i]} = 9,87e4, \text{ y[i]} = 6,54e3: \text{ z[i]} = \text{ x[i]} + \text{ y[i]}$
		- Branje, primerjava eksponentov, poravnavanje eksponentov, seštevanje, normalizacija, zaokroževanje, shranjevanje (7 stopenj)
		- Koliko urinih ciklov traja izvajanje zanke (ena stopnja en urin cikel): for( $i=0$ ;  $i<1000$ ;  $i++$ )

 $z[i] = x[i] + y[i]$ 

# **Vzporejanje ukazov**

- Hkratno izvajanje različnih ukazov v programu
	- Več enakih enot, recimo dva seštevalnika v plavajoči vejici
	- $\blacksquare$  for(i=0; i<1000; i++)
		- $\circ$  z[i] = x[i] + y[i]
		- Prvi seštevalnik: 0, 2, 4, 6, … , drugi: 1, 3, 5, 7, …
	- **Dodeljevanje** 
		- statično (ob prevajanju) in
		- dinamično (med izvajanjem)
			- Pri dinamičnem govorimo o superskalarnih procesorjih (v sekvenčni niti najde kaj lahko vzporeja)
			- Procesor sam najde ukaze, ki se lahko izvajajo paralelno špekulativno izvajanje

```
\circ z = x + y;
 if(z > 0)
    W = X;else
    w = v;
```
◦ Hkrati preverja pogoj if in priredi w=x. Če se zmoti, mora popraviti.

# **Niti v strojni opremi**

#### Večnitenje (angl. multi-threading)

- Bolj grobo zrnato vzporejanje, kot na nivoju ukazov
- Ni treba iskati vzporednosti znotraj iste niti
	- **Kdaj ga tudi ni mogoče najti**

```
f[0] = f[1] = 1;for(i=2; i<=n; i++)f[i] = f[i-1] + f[i-2];
```
- Če se ena od niti ustavi (čaka na IO), sistem zažene drugo nit
- Sistem mora podpirati hitro preklapljanje med nitmi
	- Fino zrnato nitenje
		- Preklapljanje po vsakem ukazu in preskakovanje ustavljenih niti
		- Prednost: procesor ne čaka,
		- Slabost: preklapljamo tudi niti, ki bi se lahko izvajale brez zaustavitev
	- Grobo zrnato nitenje
		- Zamenjevanje samo čakajočih niti,
		- Prednost: manj pogosti preklopi,
		- Slabost: procesor lahko občasno čaka, preklapljanje niti je počasnejše in povzroča zakasnitve
	- Simultano večnitenje:
		- Variacija fino zrnatega nitenja
		- Več niti lahko uporablja hkrati več funkcijskih enot v superskalarnem procesorju